# **UNIVERSIDAD LUTERANA SALVADOREÑA FACULTAD DE CIENCIAS DEL HOMBRE Y LA NATURALEZA LICENCIATURA EN CIENCIAS DE LA CIMPUTACION**

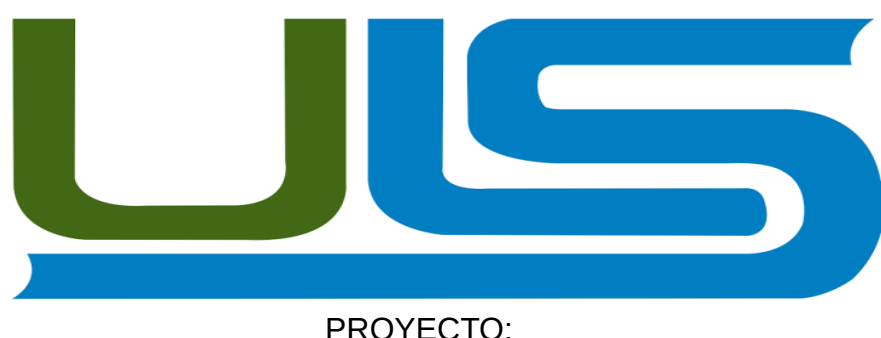

# **PAGINA WEB CON PYTHON Y DJANGO**

# **EQUIPO DESARROLLADOR:**

 **APELLIDOS: NOMBRES: CARNET**

**SOTO ALDANA JUAN GABRIEL SA01134315**

**NAJARRO MOREIRA YESICA YANETH NM01132720 PALACIOS MARMOL WILBET ALEXANDER PM01134162 MARTINEZ MARTINEZ JOSE ARNULFO MM01134085**

# **CATEDRA: PROGRAMACION III HORARIO: MIERCOLES 1:00 P.M. A 3:30 P.M. FACILITADOR: LIC.RIGOBERTO ISRAEL ORELLANA**

SAN SALVADOR ,10 DE NOBIENBRE 2018

# **DESARROLLO**

# **TÉCNICAS DE PROGRAMACIÓN APLICADA**

Un Programación Orientada a Objetos para lo cual hemos desarrollado los distintos diagramas UML, Caso de uso, Secuencias, Componentes, etc.

# **HERRAMIENTAS DE DESARROLLO APLICADO**

#### **Software**

Para el diseño y desarrollo de nuestra aplicación nos valdremos de las siguientes herramientas de desarrollo.

- Umbrello – UML, para el diseño y modelado de la aplicación, es una herramienta que permite modelar sistema basados en tecnología Orientada a Objetos, con ella se desarrollara cada uno de los diagramas utilizados en el desarrollo del Sistema.

- SQLite – Es un sistema de gestión de bases de datos relacional compatible con [ACID,](https://es.wikipedia.org/wiki/ACID) contenida en una relativamente pequeña (~275 [kiB\)](https://es.wikipedia.org/wiki/Kibibyte) biblioteca escrita en [C.](https://es.wikipedia.org/wiki/Lenguaje_de_programaci%C3%B3n_C) SQLite es un proyecto de [dominio público](https://es.wikipedia.org/wiki/Dominio_p%C3%BAblico) creado por [D. Richard Hipp.](https://es.wikipedia.org/w/index.php?title=D._Richard_Hipp&action=edit&redlink=1)

A diferencia de los [sistemas de gestión de bases de datos](https://es.wikipedia.org/wiki/Sistema_de_gesti%C3%B3n_de_bases_de_datos) cliente-servidor, el motor de SQLite no es un proceso independiente con el que el programa principal se comunica. En lugar de eso, la biblioteca SQLite se enlaza con el programa pasando a ser parte integral del mismo.

#### **LENGUAJES DE PROGRAMACION Y SGBD**

python3**:** es un lenguaje de scripting independiente de plataforma y orientado a objetos, preparado para realizar cualquier tipo de programa, desde aplicaciones Windows a servidores de red o incluso, páginas web. Es un lenguaje interpretado, lo que significa que no se necesita compilar el código fuente para poder ejecutarlo, lo que ofrece ventajas como la rapidez de desarrollo e inconvenientes como una menor velocidad.es gratuito y multiplataforma.

HTML: "HyperText Mark-up Lenguaje", es decir, "Lenguaje de marcado hipertextual", hace referencia al lenguaje de marcado para la elaboración de páginas web. Es un estándar que sirve de referencia para la elaboración de páginas web en sus diferentes versiones, define.

una estructura básica y un código (denominado código HTML) para la definición de contenido de una página web, como texto, imágenes, videos, entre otros.

CSS: Hoja de estilo en cascada o CSS (siglas en inglés de cascading style sheets) es un lenguaje usado para definir y crear la presentación de un documento estructurado escrito en HTML o XML (y por extensión en XHTML). El World Wide Web Consortium (W3C) es el encargado de formular la especificación de las hojas de estilo que servirán de estándar para los agentes de usuario o navegadores.

**Django**: es un framework de desarrollo web de código abierto, escrito en Python, que respeta el patrón de diseño conocido como Modelo–vista–template. Fue desarrollado en origen para gestionar varias páginas orientadas a noticias de la World Company de Lawrence, Kansas, y fue liberada al público bajo una licencia BSD en julio de 2005; el framework fue nombrado en alusión al guitarrista de jazz gitano Django Reinhardt. En junio de 2008 fue anunciado que la recién formada Django Software Foundation se haría cargo de Django en el futuro.

La meta fundamental de Django es facilitar la creación de sitios web complejos. Django pone énfasis en el re-uso, la conectividad y extensibilidad de componentes, el desarrollo rápido y el principio No te repitas (DRY, del inglés *Don't Repeat Yourself*). Python es usado en todas las partes del framework, incluso en configuraciones, archivos, y en los modelos de datos.

#### **Hardware**

El hardware que utilizaremos para el funcionamiento de nuestra aplicación será:

- 1 Servidor (Base de Datos).

- con putadora para poder de manera pueda visualizar la pagina web.

# **Otros Dispositivos:**

pc movil

# **MANUAL DE INSTALACION**

Como primer paso en la instalación de Django y la implementación de nuestro sitio web en linux comenzaremos por verificar si tenemos instalado pip y python aun que este ultimo ya viene instalado por defecto en linux pero aveses es necesario actualizarlo ala ultima version

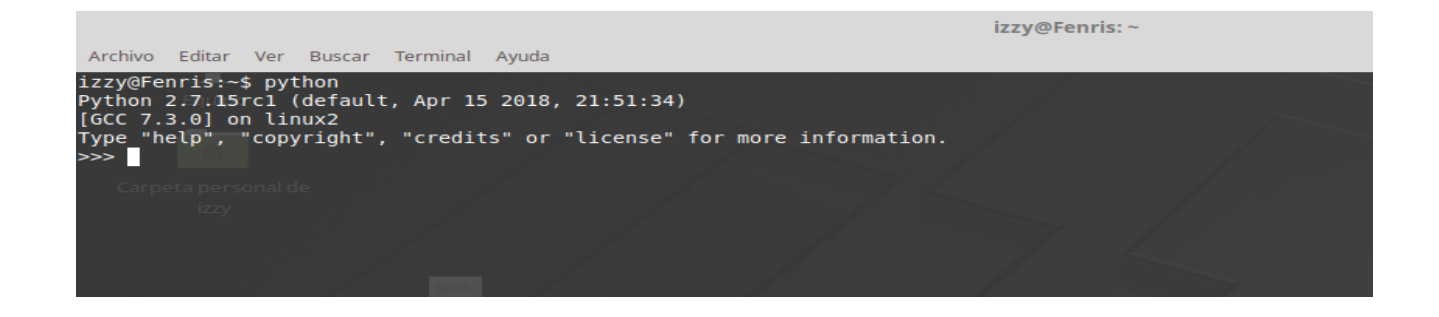

en este caso vemos que pip no esta instalado asi que copiamos nada mas el comando que nos muestra y procedemos ala instalación.

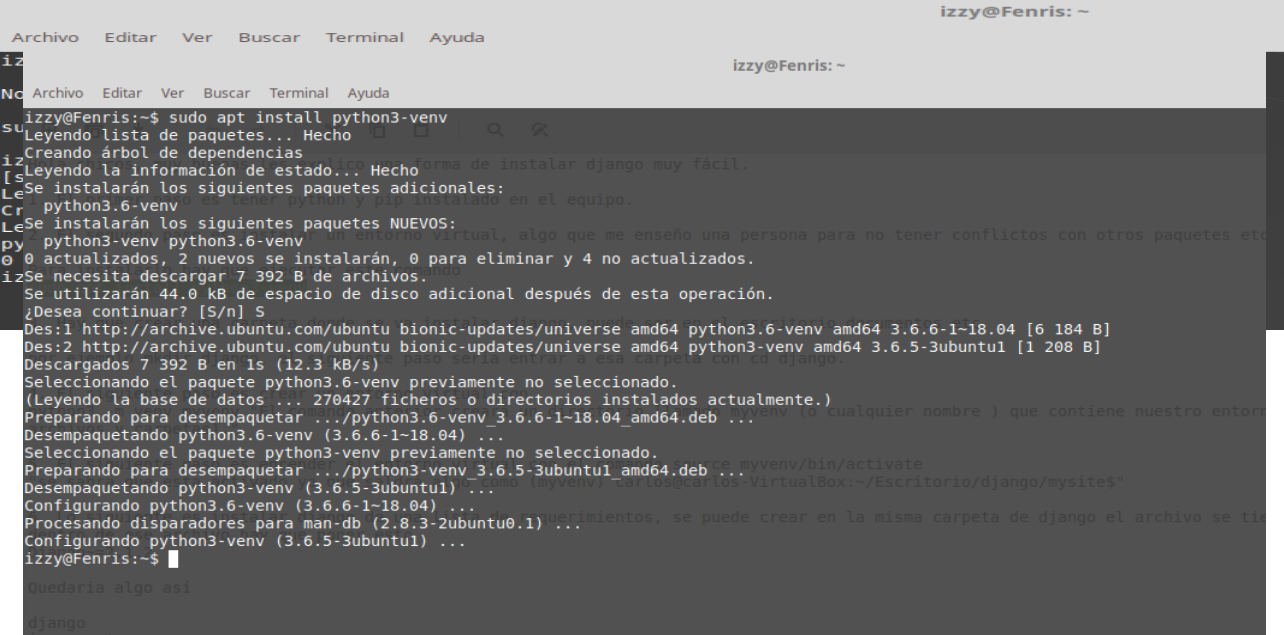

## Ahora que tenemos instalado pip y python instalamos el entorno virtual

creamos una carpeta llamada django

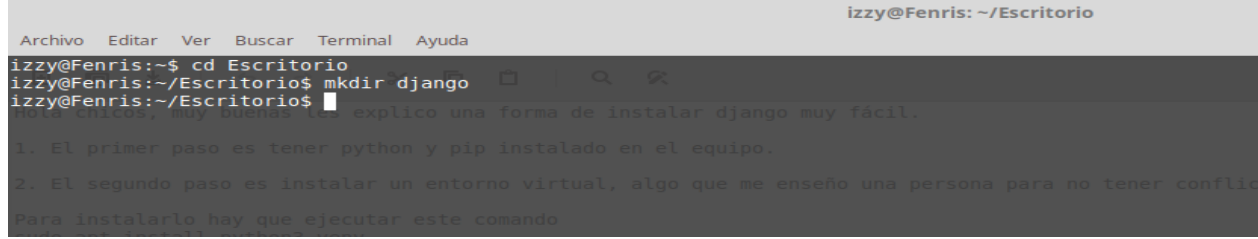

## nos vamos ala carpeta django y creamos un entorno virtual

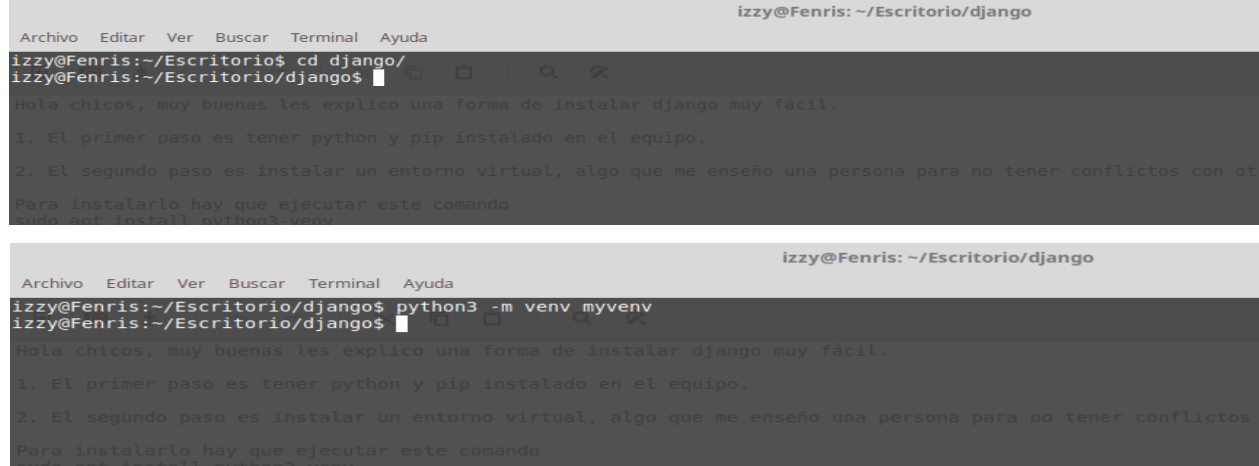

#### ahora encendemos el entorno virtual

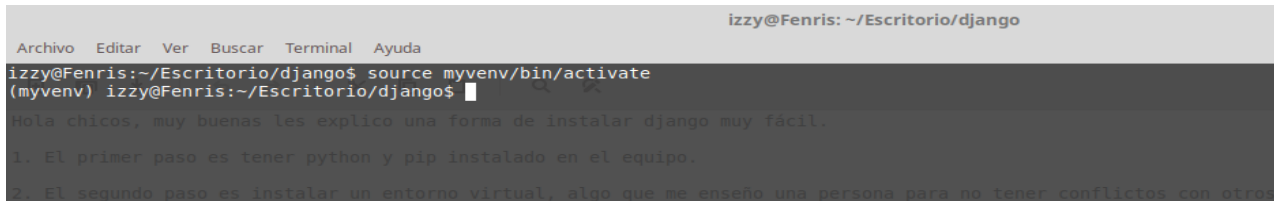

ahora instalamos django en una lista de requerimientos, creamos un archivo con el nombre requirements.txt.

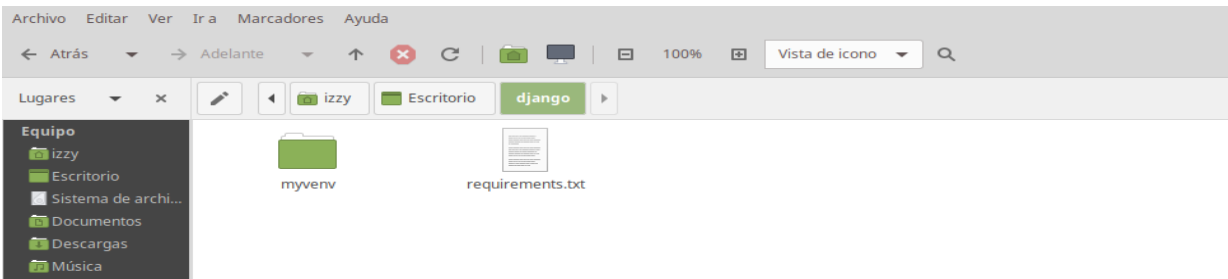

Ahora dentro de este documento pondremos Django~=2.1.2

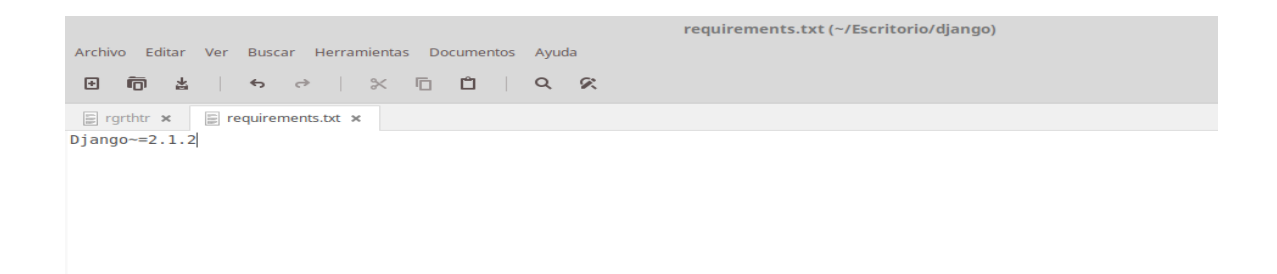

ahora instamos django con el comando pip install -r requirements.txt

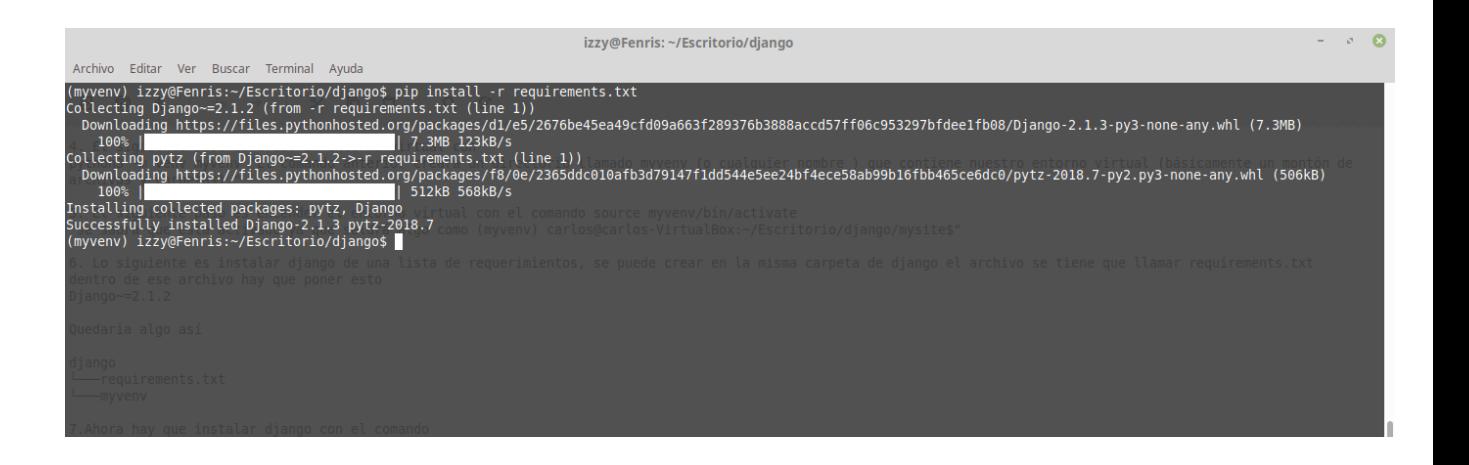

ahora nos vamos ala carpeta de django y pegamos nuestro proyecto

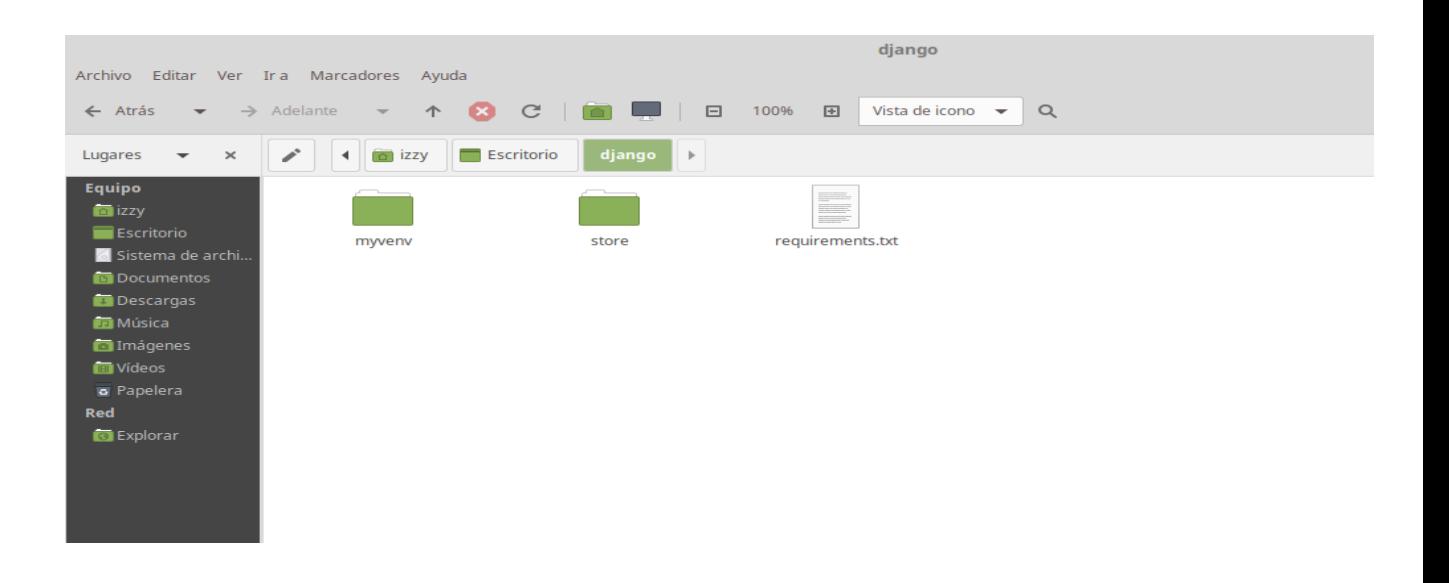

despues entramos ala carpera de nuestro proyecto y escribimos el comando python manage.py migrate para migrar al mostrarnos que todo es perfectamente escribimos python manage.py runserver para que nuestro sitio comienze a funcionar.

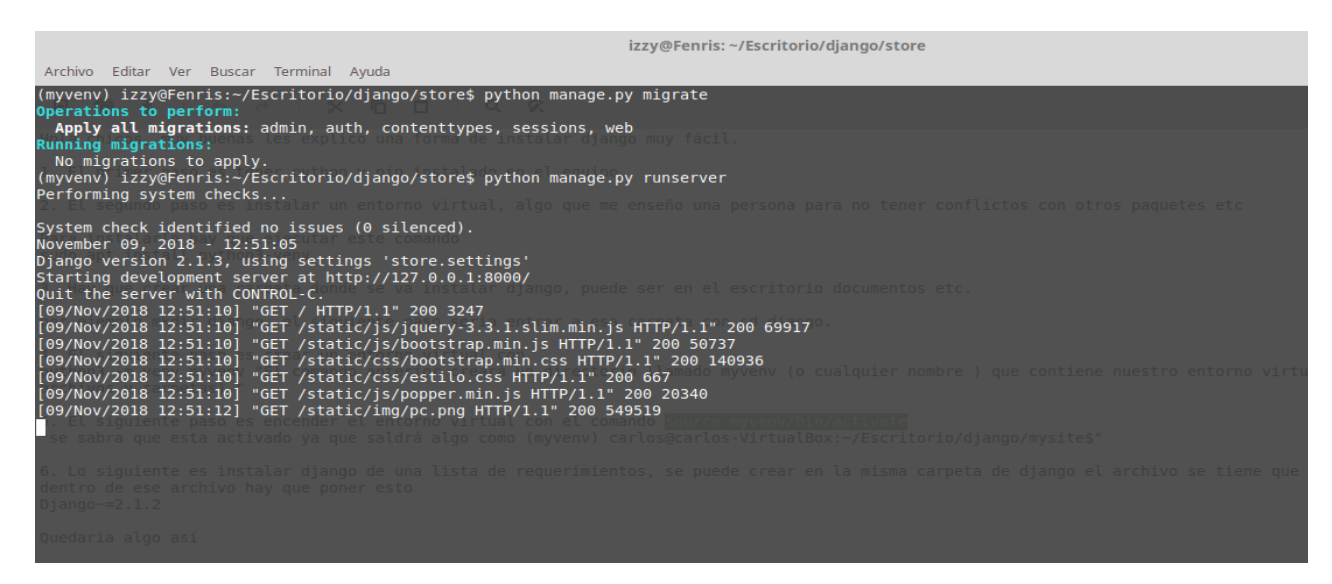

Una vez hecho esto nos dirigimos a nuestro navegador y escribimosm en la barra de direcciones 127.0.0.1:8000 para visualizar nuestro sitio un vez ahi veremos la parte para logearnos.

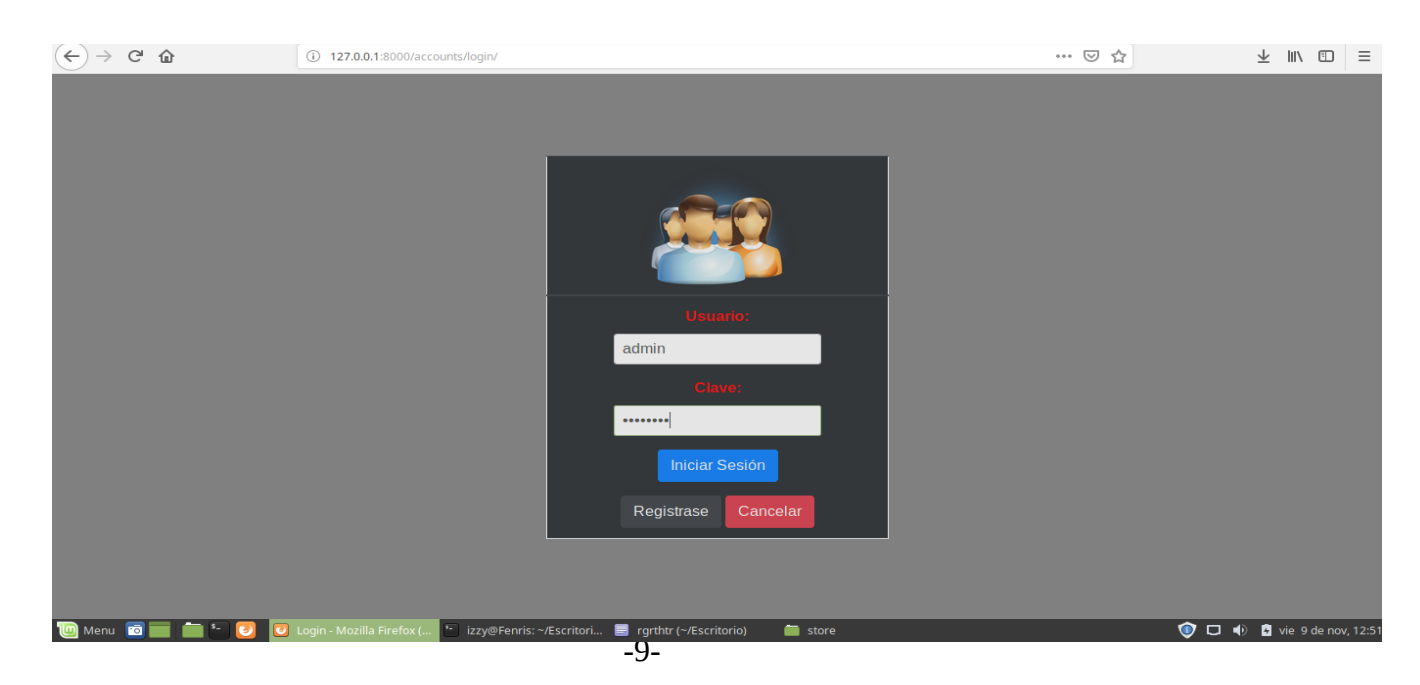

Luego de esto podemos ver que entramos como administrador donde podemos agregar o borrar todo lo que queramos.

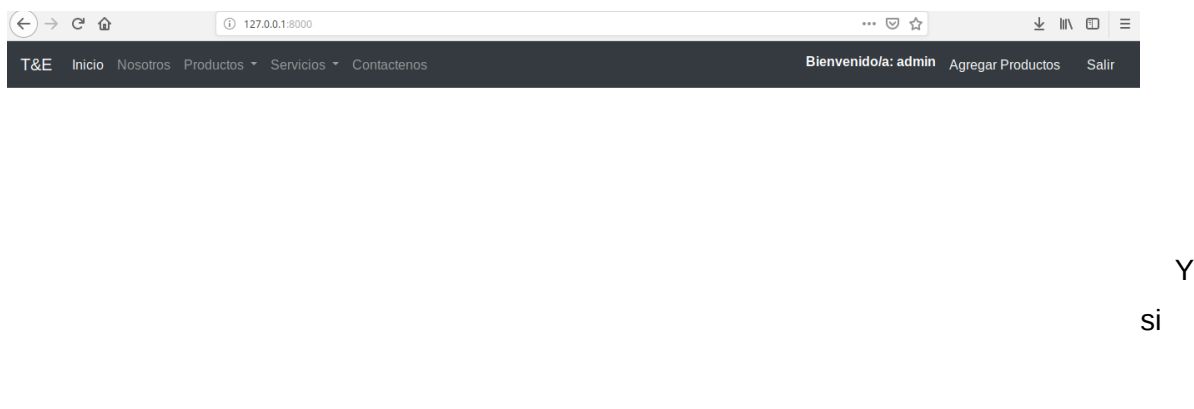

deseamos salir y que deje de funcionar nuestro sitio nos vamos ala terminal y damos control + c para terminar con los procesos.

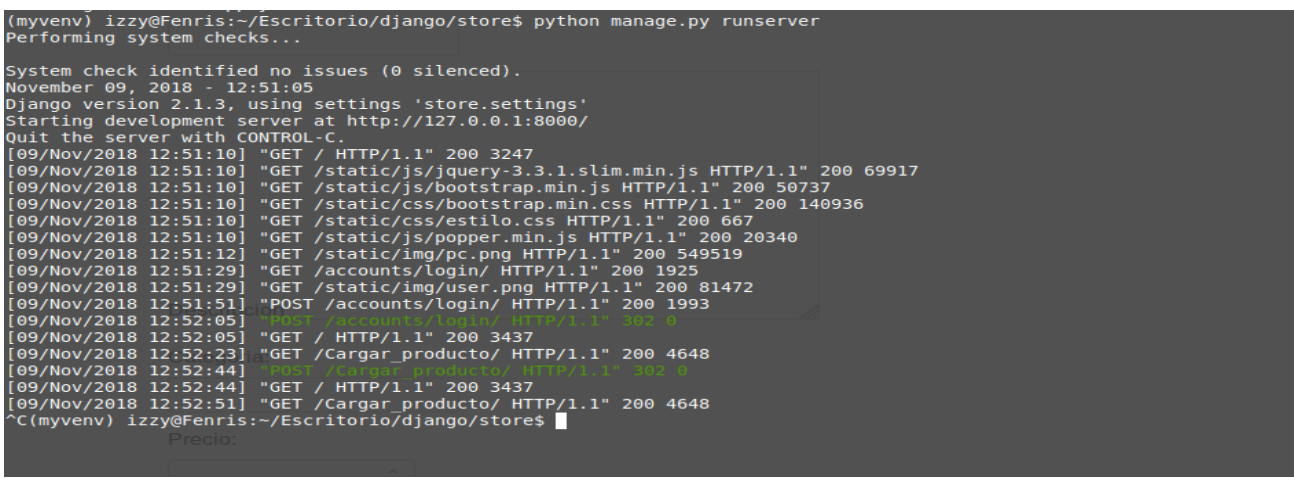

### **REQUERIMIENTOS**

Navegadores compatibles

- Mozilla Firefox Extended Support Release (ESR) versión 38
- Microsoft Internet Explorer 10 y 11
- Google Chrome versiones 44, 45 y 47
- Microsoft EDGE

Requisitos de software:

- Python Versión 3.6.5
- python3 pip
- Django vercion 2.1.2

Requisitos de hardware:

• 1 GB de RAM